## **Silbando al trabajar**

*www.salyluz.com/chema*

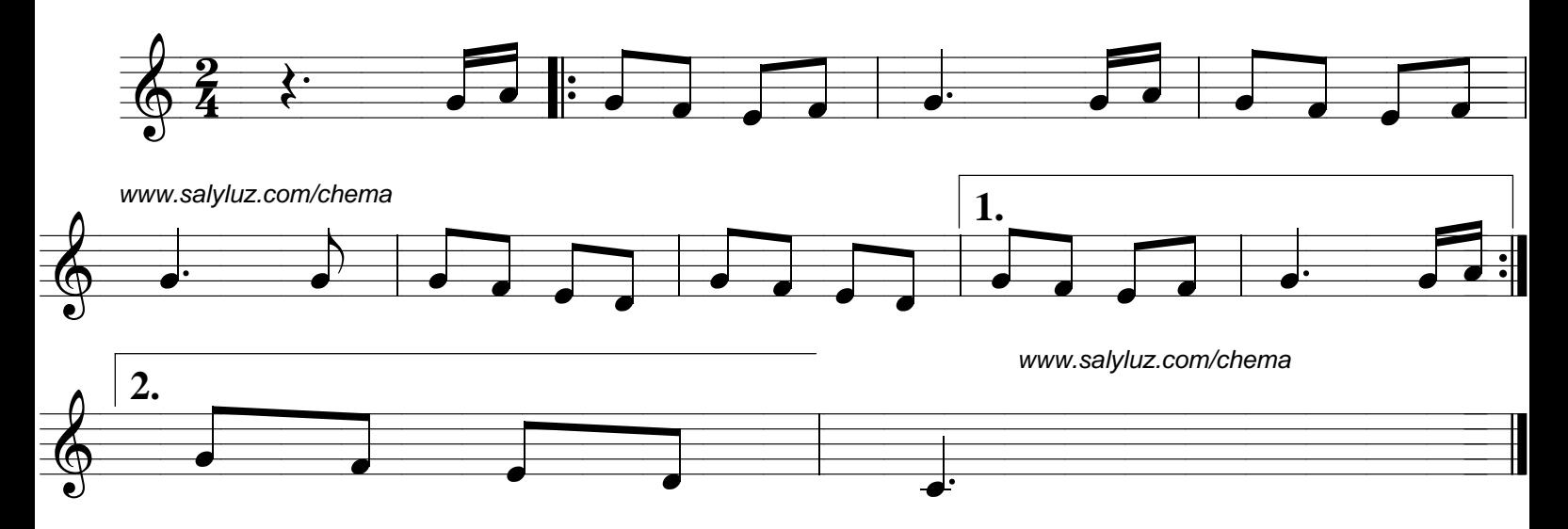